## **PUBLIC**

 Chef d'exploitation, salariés agricoles et public particuliers non agricole

 Prérequis : Savoir utiliser un clavier et une souris, pouvoir venir avec son ordinateur portable

## **DATES, HORAIRES ET LIEUX**

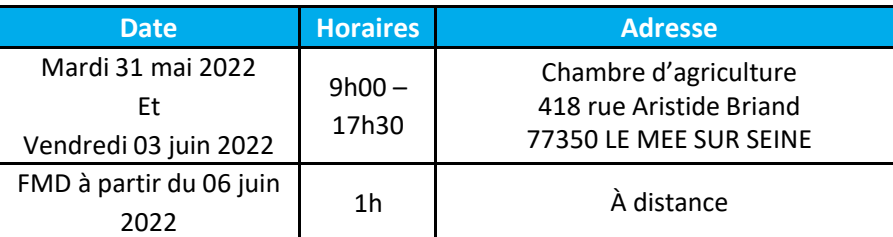

## **FRAIS**

### **Tarif applicable aux ayant-droits VIVEA** : **Gratuit €**

Pensez <sup>à</sup> valider votre consentement reçu par mail de vivéa (pensez <sup>à</sup> vérifier vos spams).

#### **Tarif autres publics : <sup>381</sup> €**

 Salariés agricoles : vous pouvez demander une prise en charge financière (45% du coût de la formation) auprès d'OCAPIAT (dispositif BOOST COMPTENCES). Contact : **OCAPIAT**, Tél : <sup>01</sup> <sup>40</sup> <sup>19</sup> <sup>41</sup> 20, www.ocapiat.fr

Crédit d'impôt (chef d'entreprise) : vous pouvez bénéficier d'un crédit d'impôt d'un montant correspondant au total des heures passées à la formation, multiplié par le taux horaire du SMIC (10.48€) dans la limite de 40 heures par année civile et par entreprise (par *exemple, <sup>7</sup> heures <sup>x</sup> 10,48 <sup>=</sup> 73,36 euros).*

<mark>Service de remplacement</mark> : Le service de remplacement peut mettre à votre disposition un agent de remplacement lors de vos absences. Contact Ouest IDF et petite couronne : *01.39.53.73.94 / Contact <sup>77</sup> : 01.64.79.30.56)*

#### **Les repas et les déplacements sont <sup>à</sup> la charge des participants.**

Une attestation de fin de formation vous sera adressée après le stage.

En cas de cessation anticipée de la formation du fait de l'organisme de formation : le contrat est résilié et le règlement de la formation est remboursé au participant en totalité. Les conditions générales et le règlement intérieur sont disponibles sur demande, auprès du service formation de la Chambre d'agriculture de région Ile-de-France.

#### **Renseignements et inscriptions :**

Maï CHAPELIN Chambre d'agriculture de Région Ile-de-France2 avenue Jeanne d'Arc<sup>78150</sup> LE CHESNAY tél. : 01 39 23 42 38e-mail : formation@idf.chambagri.fr

# *<b>D* FORMATION

Les 31 mai et 03 juin 2022 LE MEE SUR SEINE (77)

**aGRICULTURES & TERRITOIRES** DE REGION **II F-DF-FRANCE** 

## **DECOUVRIR** L'ORDINATEUR ET LA **BUREAUTIQUE**

## **OBJECTIFS DE LA FORMATION :**

- **Comprendre le fonctionnement d'un ordinateur**
- **Découvrir l'environnement (classer ses données, différents types de logiciels)**
- **Utiliser les logiciels de bureautique courants (traitement de texte, tableur)**
- **Appliquer les mesures de sécurité (mot de passe, sauvegarde, antivirus)**

## **Intervenant(s) : Claire TREMOULIERE** conseillère numérique - CARIDF

## **PROGRAMME :**

掉

## **Jour 1 (en présentiel) :**

#### **Comprendre le fonctionnement d'un ordinateur**

- *L'ordinateur (PC) : L'unité centrale, les microprocesseurs, les mémoires, les ports, CD, systèmes d'exploitation etc*
- *Découverte des périphériques : Clavier, Souris, Scanner, imprimante, Modem,* ◢ *Webcam*

#### **Classer ses données en dossiers et sous-dossiers**

*Organiser son PC : Explorateur Windows, création de fichiers et de dossiers, supprimer, renommer, déplacer fichiers et dossiers*

#### **Reconnaître les différents types d'applications**

 $\overline{\mathcal{A}}$ 

 $\blacktriangleleft$ 

 $\overline{\mathcal{A}}$ 

*Découverte des différents types de logiciels : Traitement de texte, tableur, navigateur internet, etc*

## **Jour 2 (en présentiel) :**

#### **Utiliser les logiciels de bureautique courants**

- *Découverte et pratique d'un traitement de texte : Création d'un courrier*
- *Découverte et pratique d'un tableur : Création d'un tableau de calculs simples*

#### **Appliquer les mesures de sécurité (mot de passe, sauvegarde, antivirus)**

*Notion de sécurité informatique*

## **FMD (1 heure à distance) :**

- $\blacktriangle$
- *Exercice pratique : Word : rédaction d'un courrier type*
- *Exercice pratique : Excel : feuille de calcul + formules et graphique*

### **Evaluations des participants**

## **Moyens pédagogiques:**

- Tour de table
- ▲ Quizz
- Démonstration
- Activité seul et en binôme
- Support PPT + mémo papier
- **▲** Discussion
- $\blacktriangleleft$ Exercice pratique

*Claire TREMOULIERE : 01 64 79 31 23Angélique SALZGER : 01 64 79 31 00*

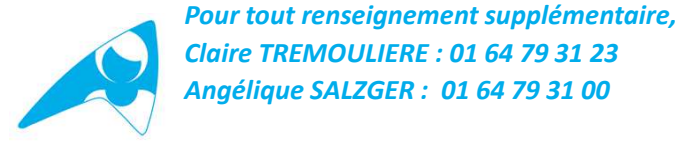

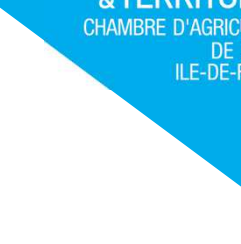